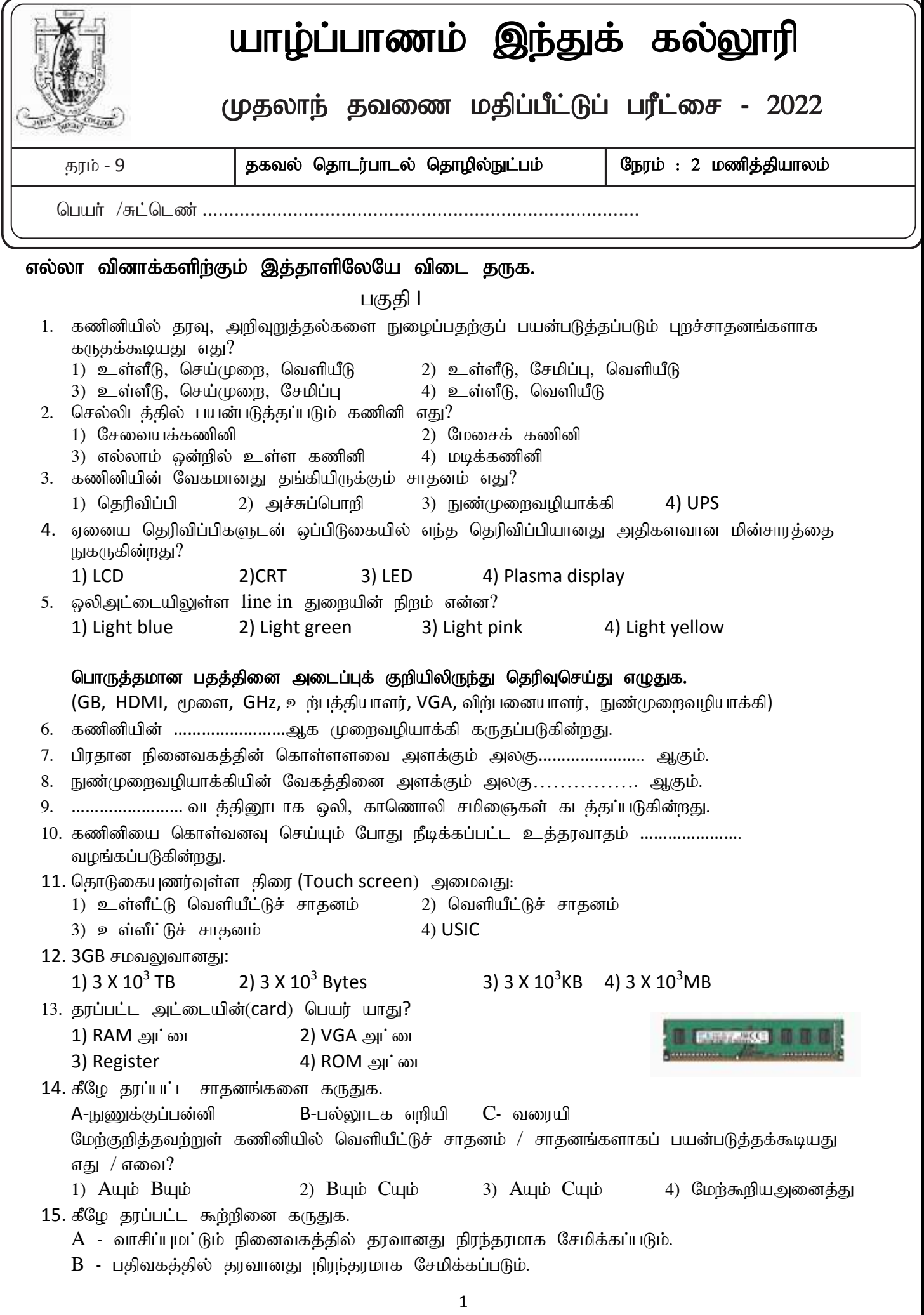

2  $C$  -  $RAM$  ஒரு பிரதான நினைவகம் ஆகும். தரப்பட்ட கூற்றுக்களில் உண்மையான கூற்றென கருதக்கூடியது எது / எவை? 1) Auபம் Buபம் 2) Buபம் Cuபம் 3) Auபம் Cuபம் 4) மேற்கூறியஅனைத்தும்  $16.$  காந்தவியல் சேமிப்புச் சாதனத்திற்கு உதாரணமாக அமையாதது எது?  $A$  - நினைவகஅட்டை  $B$  - நெகிழ்வட்டு  $C$  - வன்வட்டு 1) A மட்டும் 2) B மட்டும் 3) C மட்டும் 4) மேற்கூறியஎதுவுமன்று  $17.$   $HDMI$  குறித்து நிற்பது: 1) Higher Definition Multi Interface 2) Higher Definition Multimedia Interaction 3) Higher Definition Multi Interaction 4) Higher Definition Multimedia Interface  $18.$  கீழே தரப்பட்டவற்றில் நுண்முறைவழியாக்கியின் பாகங்களாக கருதக்கூடியது எது? 1) பிரதான நினைவகம்,  $ALU$ ,  $CU$   $2)$   $ALU$ ,  $CU$ , நினைவகப் பதிவகம் 3) துணைநினைவகம்,  $\rm ALU, \rm CU$  4) பிரதான நினைவகம், துணைநினைவகம்,  $\rm ALU$ 19. CPU ன் வேகம் அழைக்கப்படுவது? 1) Word size 2) கடிகாரக் துடிப்புவீதம்  $3)$  GHz  $4)$  Hz 20. திரையில் காட்சிப்படுத்துவதற்காக பயன்படுத்தப்படும் துறைகள் எவை? 1) VGA, HDMI 2) e Sata, USB 3) SD card reader, DVI 4) DVI, e Sata  $21$ . சமாந்தரதுறையில் எத்தனைதுளைகள் உள்ளன? 1) 15 2) 25 3) 9 4) 10 22. தரப்பட்ட துறையின் பெயர் யாகு? 1) சமாந்தரத் துறை 2)  $PS/2$  3) DVI 4) VGA 23. கீழே தரப்பட்ட மென்பொருள்களினைக் கருதுக. A -MicroSoft Office Excel  $B - GIMP$ C -Libre office Calc தரப்பட்ட மென்பொருள்களில் விரிதாள் மென்பொருளாகக் கருதக்கூடியது / கருதக்கூடியவை? 1) A  $\mu$ ம் B மட்டும் 2) A $\mu$ ம் C மட்டும் 3)  $\bf{B}$   $\bf{u}$ ம்  $\bf{C}$  மட்டும் 4) மேற்கூறியஅனைத்தும்  $24.$  கீழே தரப்பட்டவற்றில் வலிதான கலமுகவரி, கலவீச்சு யாது? A - A9 B - A1:G10 C - A1;G10 D - 9B 1) A  $\mu$ <sub>1</sub> is  $B$  to  $\mu$ <sub>1</sub>  $\beta$ <sub>1</sub> is  $\mu$ <sub>2</sub>) B  $\mu$ <sub>1</sub> is  $C$  to  $\mu$ <sub>1</sub> $\beta$ <sub>1</sub> is  $\mu$ <sub>1</sub> 3)  $\overline{A}$  யும்  $\overline{C}$  மட்டும் 4) மேற்கூறியஅனைத்தும் 25. செல்லுமிடத்தில் பயன்படுத்தத்தக்க கணினியாக கருதக்கூடியது எது? 1) மடிக்கணினி, வரைபட்டிகைக் கணினி 2) தனியாள் கணினி, சூட்டிகை கொலைபேசி 3) வரைபட்டிகைக் கணினி, மேசைக் கணினி  $\qquad$  4) மேசைக் கணினி, மடிக்கணினி 26. பயனருக்கும் வன்பொருளிற்கும் இடையில் இடைமுகமாக காணப்படும் மென்பொருள்கள் எவை? 1) பணிசெயல்முறைமை, நச்சுஎதிர் மென்பொருள் 2) பிரயோக மென்பொருள், பணிசெயல்முறைமை 3) நச்சுஎதிர் மென்பொருள், பிரயோக மென்பொருள் 4) முறைமை மென்பொருள், நச்சுஎதிர் மென்பொருள் 27. கணினியை வாங்கும் போது கருத்திற் கொள்ள வேண்டிய தொழினுட்பவியல் சாராத விடயங்களாக அமையாதது எது? 1) முறைவழியாக்கின் வேகம், உத்தரவாதம் 2) உத்தரவாதம், விற்பனைக்கு பிந்திய சேவை 3) விலை, உத்தரவாதம் 4) முறைவழியாக்கியின் வேகம், தெரிவிப்பியின் அளவு 28. உத்தரவாதத்திற்கு உதாரணமாக அமையாதது எது? 1) உற்பத்தியாளர் 2) அமைவிட 3) கால 4) நீடிக்கப்பட்ட

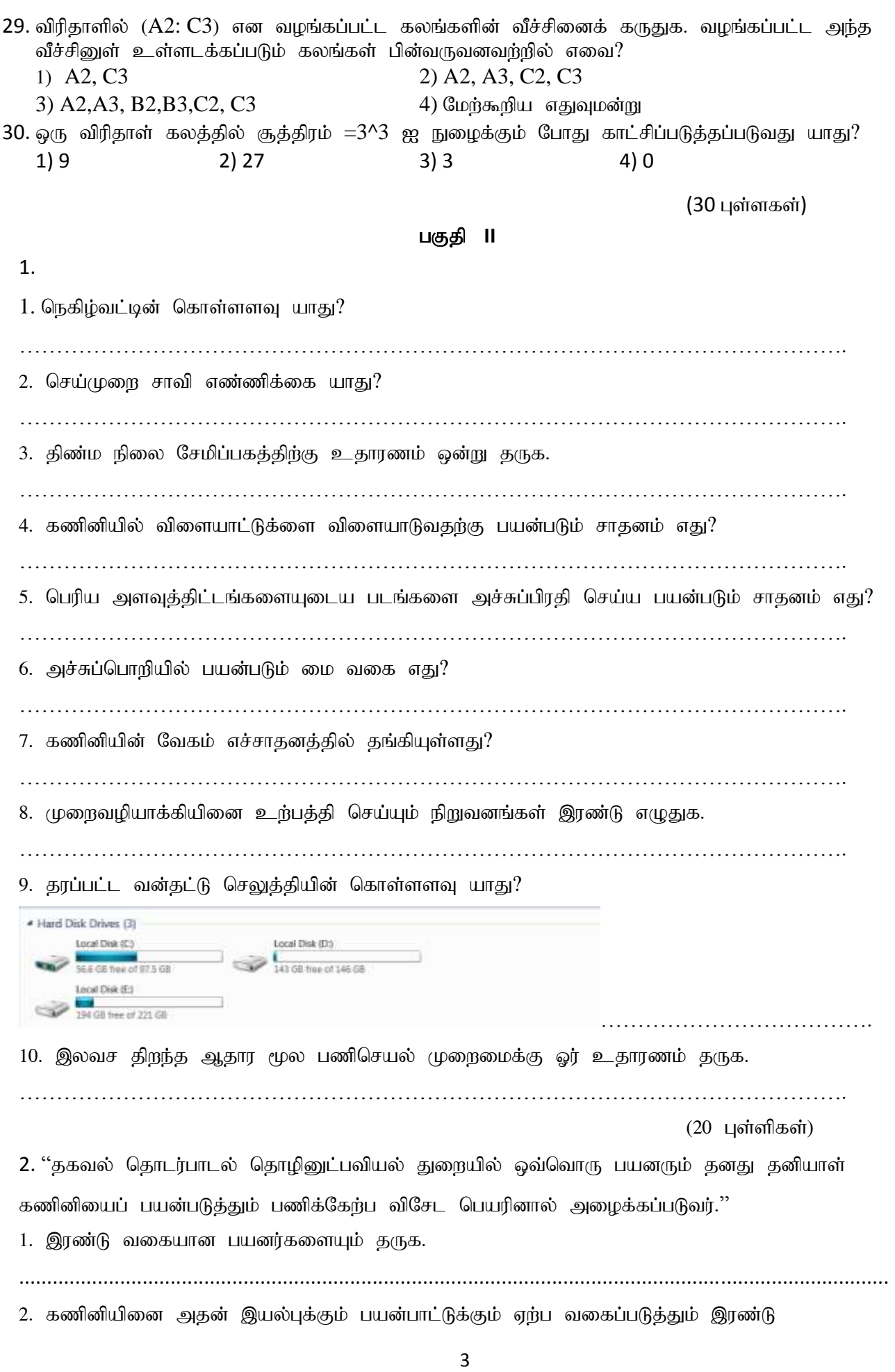

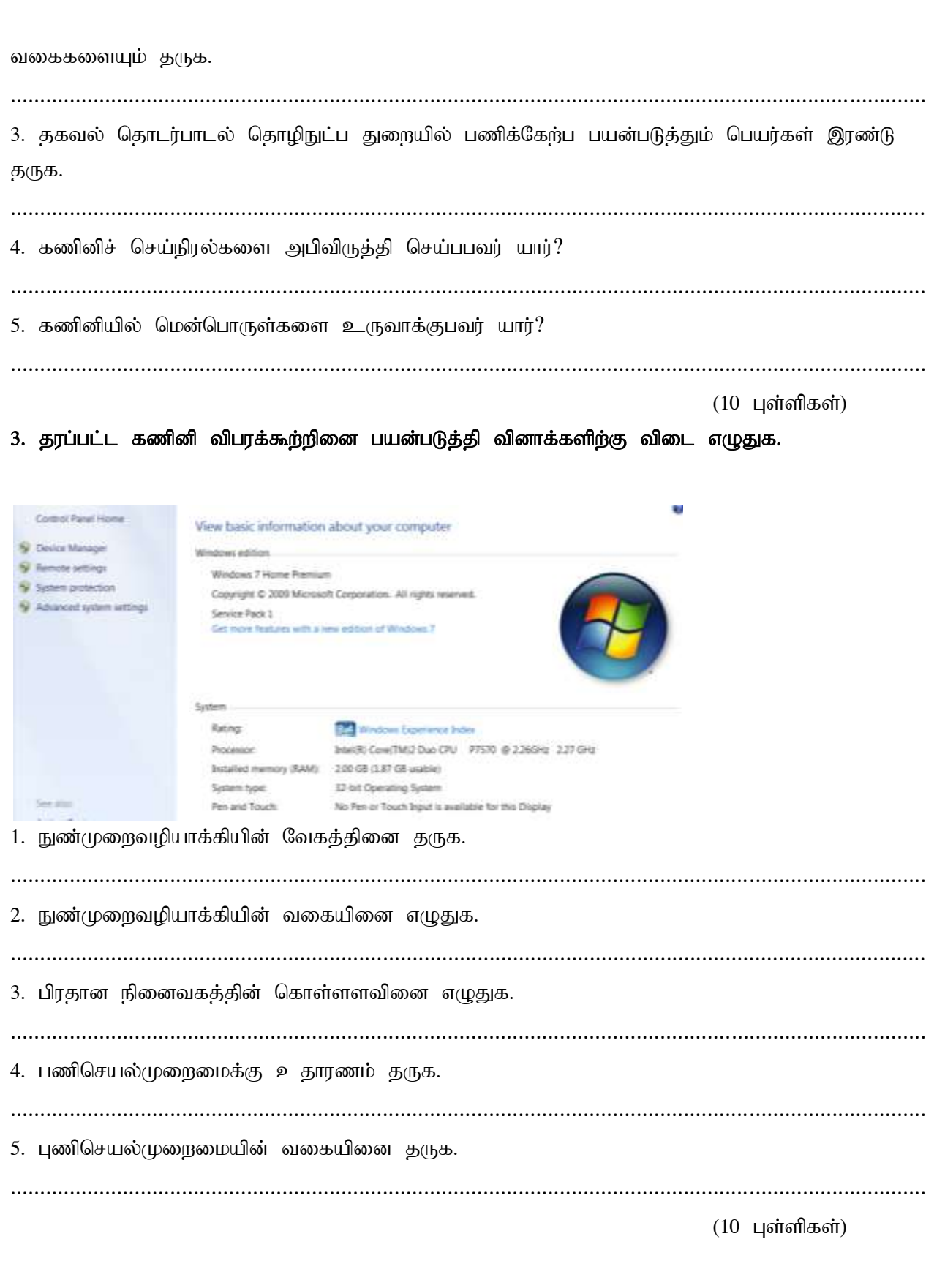

## 4. விரிதாள் மென்பொருளினை தரப்பட்ட வினாக்களிற்கு விடை தருக.

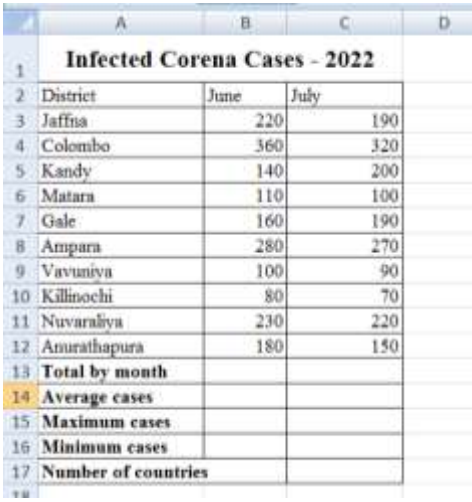

1. யூன் மாதத்தின் எல்லா மாவட்டங்களிற்கான தரவினை பிரதிநிதித்துவப்படுத்தும் கல வீச்சினை எழுதுக.

2. கலம் B13 ல் யூன் மாதத்தின் எல்லா 10 மாவட்டங்களிற்கான மொத்தத்தினை கணிப்பதற்கான செயற்கூறினை எழுதுக. 3. கலம் B14 ல் யூன் மாதத்தின் எல்லா 10 மாவட்டங்களிற்கான சராசரியினை கணிப்பதற்கான செயர்கூரினை எமுதுக. 4. கலம் B15 ல் யூன் மாதத்தின் எல்லா 10 மாவட்டங்களிற்கான உச்ச அளவினை கணிப்பதற்கான செயற்கூறினை எழுதுக. 5. கலம் B16 ல் யூன் மாதத்தின் எல்லா 10 மாவட்டங்களிற்கான குறைந்த அளவினை கணிப்பதற்கான செயற்கூறினை எழுதுக. 6. கலம் B17 ல் யூன் மாதத்தின் மொத்த மாவட்டங்களின் எண்ணிக்கையை கணிப்பதற்கான செயற்கூறினை எழுதுக. 7. மேலே தரப்பட்ட தரவிற்கு பொருத்தமான வரைபுகள் இரண்டினை தருக.  $(3,3,3,3,3,3,2)$  புள்ளிகள்) 5. விரிதாள் மென்பொருளினை பயன்படுத்தி தரப்பட்டவற்றின் சுருக்கச்சாவியினை எழுதுக. 

 $(10 \text{ L}$ ள்ளிகள்)